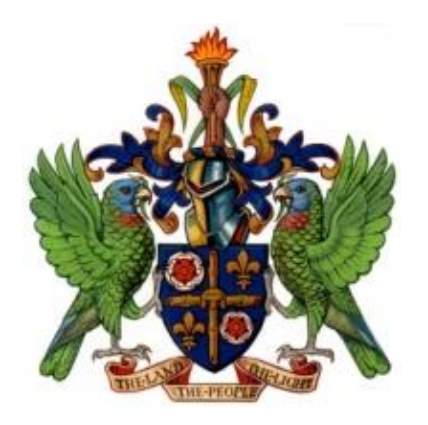

# **Digital Literacy For Lower Secondary School**

**DEPARTMENT OF EDUCATION, INNOVATION AND GENDER RELATIONS** 

#### **About this Document**

One of the greatest imperatives of a  $21^{st}$  Century Education System is to prepare students to become fully capable in the fast evolving digital environment that we are now in. Students are engaged with several forms of digital technology but there is no guarantee that this engagement is preparing them for taking advantage of these technologies. This document is a guide that outlines those learning outcomes that are expected to develop fundamental digital literacies among student.

An emerging trend in the workplace is that nearly all of the new jobs and professions being created require the ability to use a computer effectively. An increasing number of tasks and operational activities at work and at school require the use of computers and computing devices. Importantly, the Caribbean Examinations Council (CXC) has made the bold move to introduce digital exams for all Caribbean Secondary Exit Certificate (CSEC) courses. Consequently, all secondary school students must develop a good degree of comfort and competence with using computers and computer applications. It is also important for students to learn and to apply safe and ethical practices while navigating the infinite and dynamic digital environment.

This guide is designed specifically for the lower secondary school curriculum in Saint Lucia. Many of the learning objectives and the content outlined in this document are similar to sections of CXC's CSEC Electronic Document Preparation and Management (EDPM) syllabus and from the Competency Standards for the Caribbean Vocational Qualifications (CVO) Level One General Office Administration and Level One Data Operations courses. Additional content was added to address Internet Safety.

#### **Contributors:**

Germain M. Anthony: Curriculum Specialist - Technology Integration Marie Solange Augier: Curriculum Specialist - Technical Vocational Education and Training Karen Renee: Information Technology Teacher - Babonneau Secondary McGavin James: Electronic Document and Preparation Management Teacher - George Charles Secondary Isha Dornelly: Learning Resource Centre Coordinator - Jon Odlum Secondary Ruffina Charles: Deputy Chief Education Officer - Instruction

#### **Commissioned by:**

The Department of Education, Innovation and Gender Relations (April, 2017)

## **Course Title: Digital Literacy**

Target Group: Forms One, Two and Three (Lower Secondary) Course Duration: 76 hours

#### **Course Objectives:**

- 1. To develop basic computer operation skills among students
- 2. To give students a basic introduction to productivity software
- 3. To help students achieve a proficiency of at least 30 words per minute in keyboarding

#### **Rationale**

The immediate rationale for this course is to provide secondary school students with requisite skills so that they are not in any way disadvantaged by the advent of Digital Testing by the Caribbean Examinations Council. From 2018, all CSEC courses will be evaluated through digital testing. Students require specific abilities and skills to take an exam on a computer. These include computer navigational skills, the ability to make use of the Internet, fluency with office productivity software and good typing speed. Furthermore, students should develop digital competencies that can be readily applied to their own education and selfdevelopment.

#### **Students**

The students taking this course are expected to already have a better than functional level of English proficiency/literacy. This course may be offered to any grade level in lower secondary school. Schools can decide, depending on the availability of resources, how and when to offer this course. It is important however, that too much contact time is not spent mulling through content with students. Contact time should be more activity-based and assessment-oriented.

#### **Course Delivery**

Teachers may use additional content to what is listed below. It is anticipated that teachers of IT and EDPM will teach this course. A digital version of this course will be made available to facilitate the consistency of delivery of the course, the continuing development of the course and the necessary support that some teachers may need to teach the course effectively.

#### **Measurement and Assessment**

Evaluation activities should be set as often as possible at the higher levels of expertise according to Bloom's Taxonomy of Educational Objectives. It is critical that students **do**. Students should be able to demonstrate their application of knowledge, that they can analyze, synthesize and evaluate options for using specific software, functions and procedures. http://teaching.uncc.edu/learning-resources/articles-books/best-practice/goals-objectives/blooms-educational-objectives

## **Course Outline**

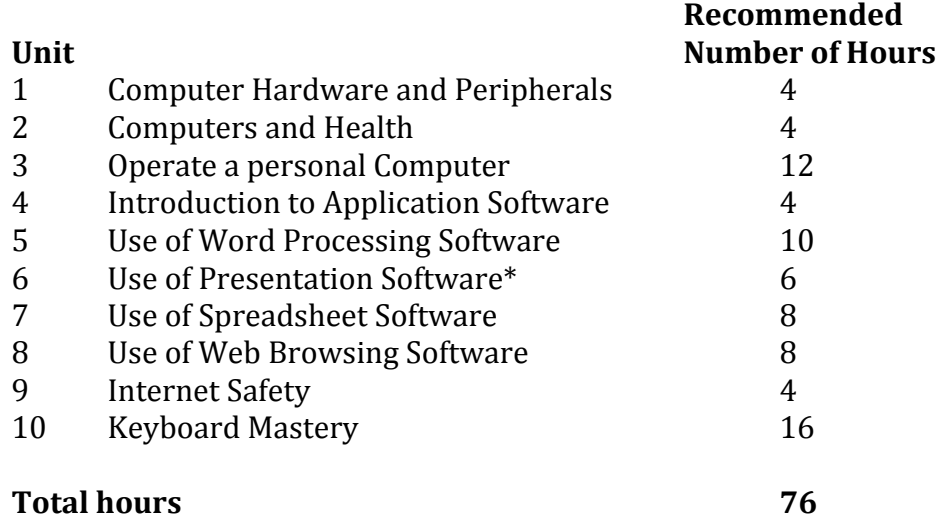

# **Required Resources**

Student should have access to

- A desktop computer or a laptop computer with a full keyboard
- Office Productivity Software (MS Office Suite, Office 365, LibreOffice, OpenOffice, Google Apps)
- Broadband Internet and updated web browsing software

| <b>Specific Objectives</b>              | Content                                                                    |  |
|-----------------------------------------|----------------------------------------------------------------------------|--|
| Students should be able to:             |                                                                            |  |
| Identify the basic types of computers   | Super, mainframe, mini and micro.                                          |  |
| Identify the basic components of a      | Input, output, data, storage, processor and user/s                         |  |
| computer system.                        |                                                                            |  |
| List various input & output devices.    | Input: Mouse, keyboard, scanner                                            |  |
|                                         | Output: printer, monitor, speaker                                          |  |
| List the parts of a computer system     | Memory, hard drive, processor,                                             |  |
| Identify types of storage               | Primary: ROM & RAM                                                         |  |
| (Primary and Secondary).                | Secondary: Hard drive, USB, Flash drive, memory card, network/cloud        |  |
|                                         | storage, and optical disks                                                 |  |
| Troubleshoot basic hardware issues      | Check voltage before plugging in device                                    |  |
|                                         | Check that plugs and cables are securely inserted/fitted                   |  |
|                                         | Check that device is turned, well positioned and menu settings are correct |  |
| Discuss the factors affecting the       | Electrical and electrostatic conditions                                    |  |
| durability of computers                 | Moisture and humidity                                                      |  |
|                                         | Dust and operating temperature                                             |  |
|                                         | Physical protection                                                        |  |
| Identify types of Computer networks     | LAN, WAN, Internet                                                         |  |
| Identify the roles of the Operating     | User Interface                                                             |  |
| System and different types of Operating | Input/Output and Processor management                                      |  |
| Systems.                                | File Management                                                            |  |
|                                         | Housekeeping functions                                                     |  |

Unit 1 - Computer Hardware, Peripherals and Operating Systems (4 hrs)

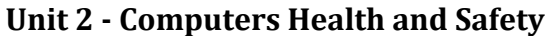

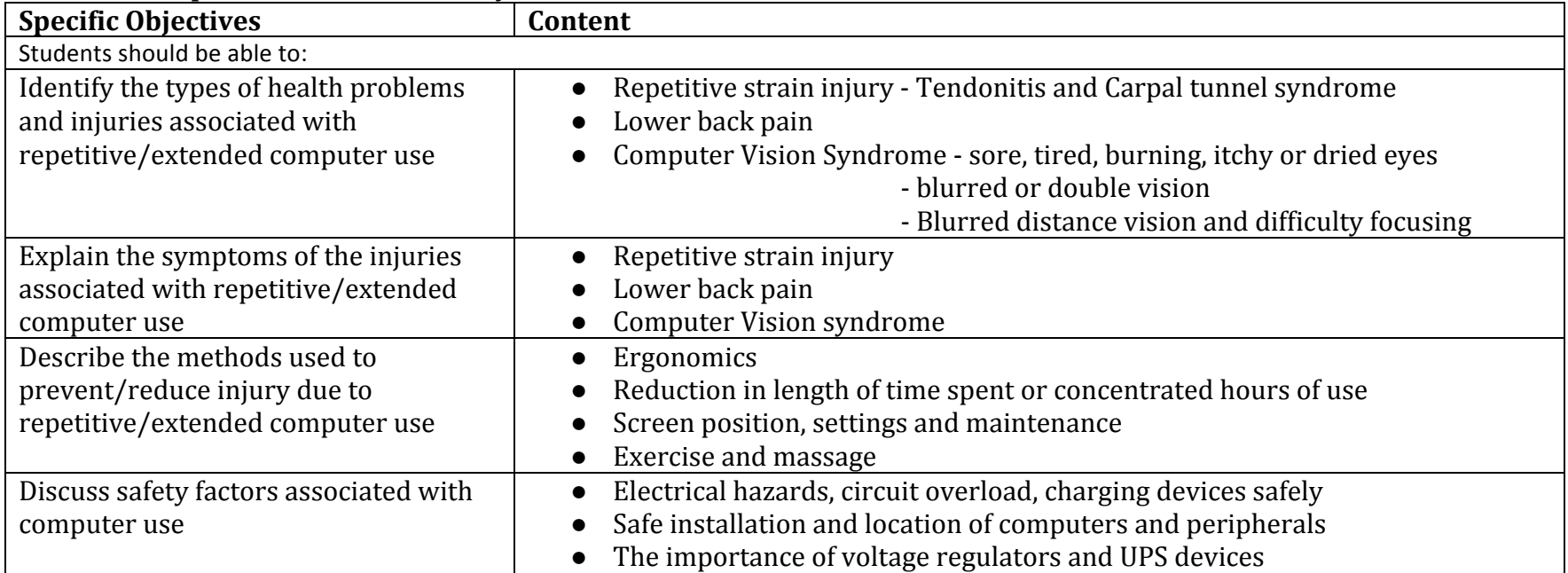

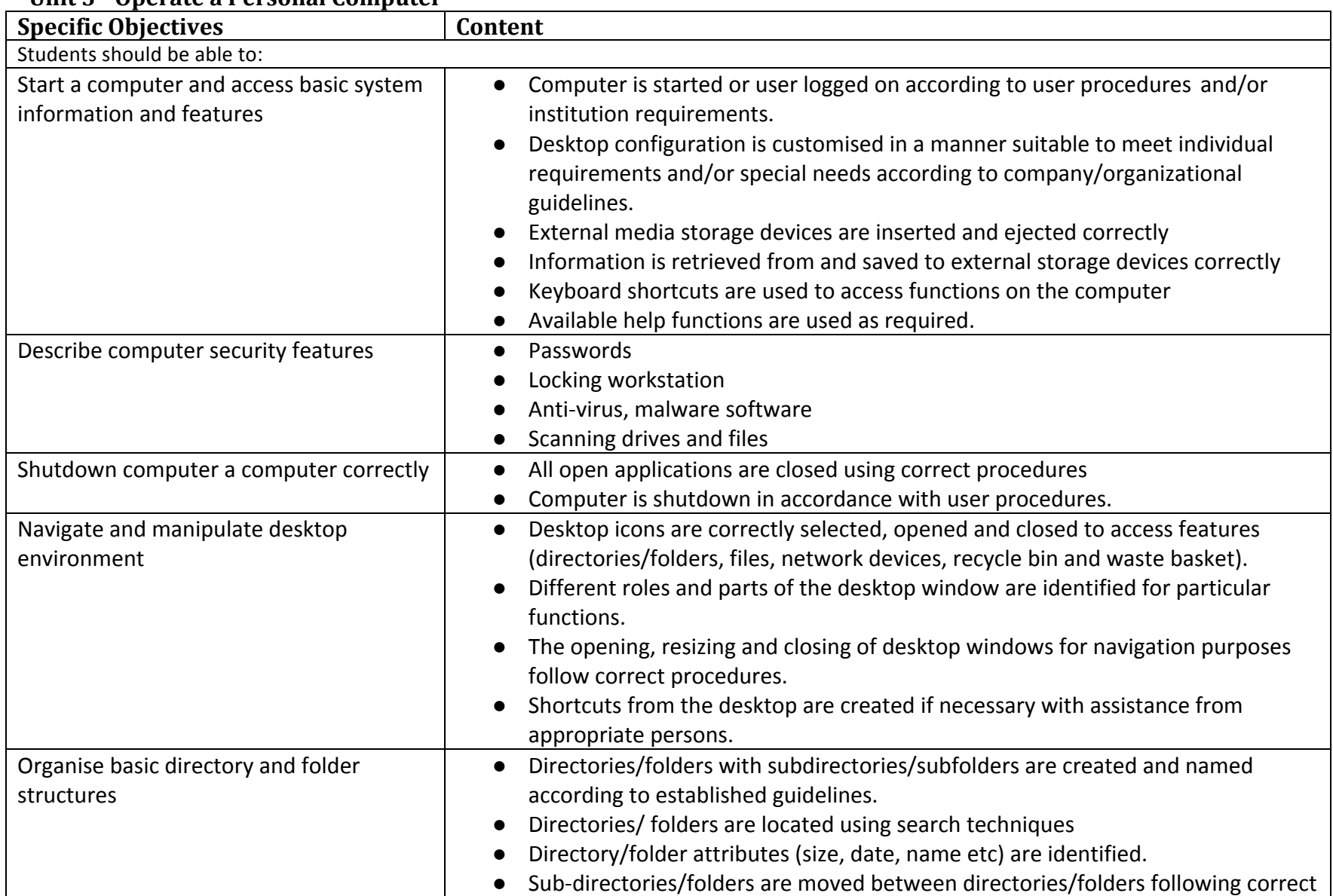

#### **Unit 3 - Operate a Personal Computer**

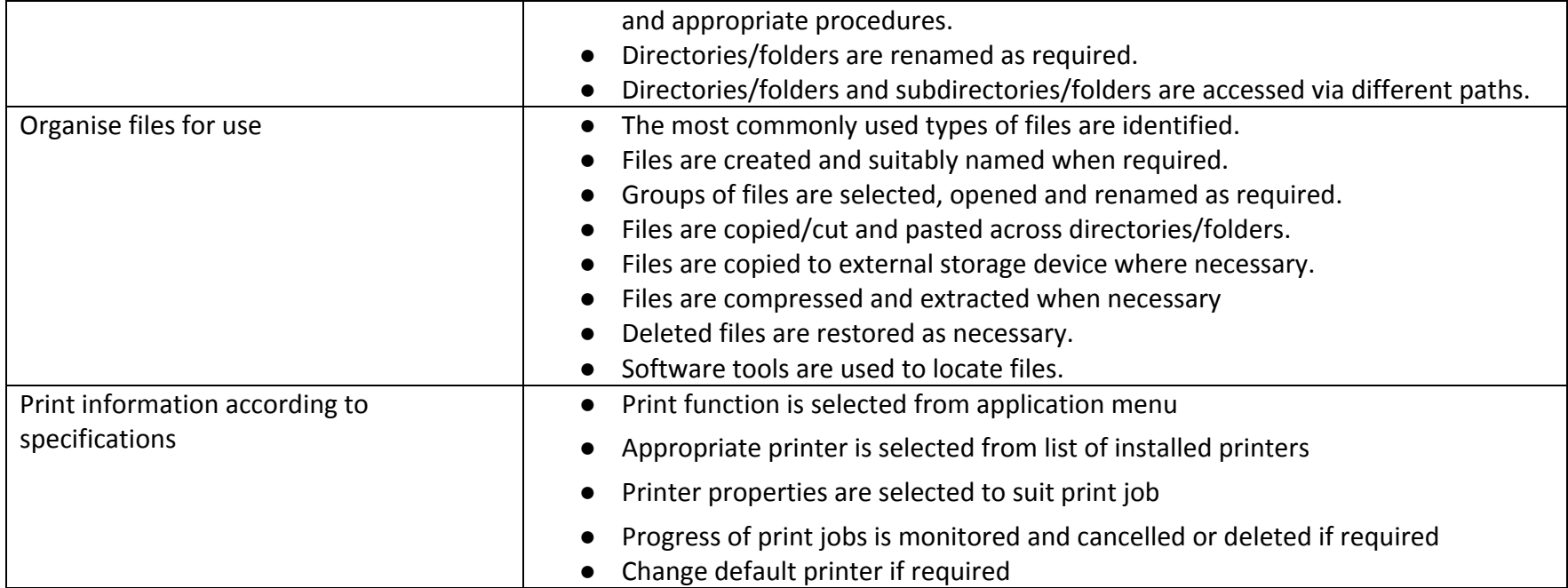

| <b>Specific Objectives</b>               | <b>Content</b>                                                                       |
|------------------------------------------|--------------------------------------------------------------------------------------|
| Students should be able to:              |                                                                                      |
| Identify various types of application    | Word processing, Spreadsheet, Database Management, Presentation, Desktop             |
| software                                 | Publishing, CAD, Video and Image Editing Software.                                   |
| Explain the purpose of a word processor  | Instances in which word-processing should be used. Manipulation of text data.        |
|                                          | Illustration of the features of a word processing application.                       |
| Explain the purpose of a spreadsheet     | Instances in which spreadsheets should be used. Manipulation of numeric data;        |
|                                          | Illustrate the features of a spreadsheet application.                                |
| Explain the purpose of a database        | Instances in which databases should be used. Electronic storage and                  |
| management system                        | manipulation of data in tables for easy retrieval. Illustration of the features of a |
|                                          | database application.                                                                |
| Explain the uses of a presentation       | Instances in which presentation software should be used. Presentations               |
| software                                 | including delivery of lectures, speeches and reports. Illustration of the features   |
|                                          | of a presentation application.                                                       |
| Explain the uses of a web browser        | Instances in which web browser software should be used.                              |
| software                                 |                                                                                      |
| Determine the appropriate software to be | Selection of appropriate word-processing, spreadsheet, database management,          |
| used to perform specific tasks           | presentation and other specialised software.                                         |

**Unit 4 - Introduction to Application Software (4 hours)** 

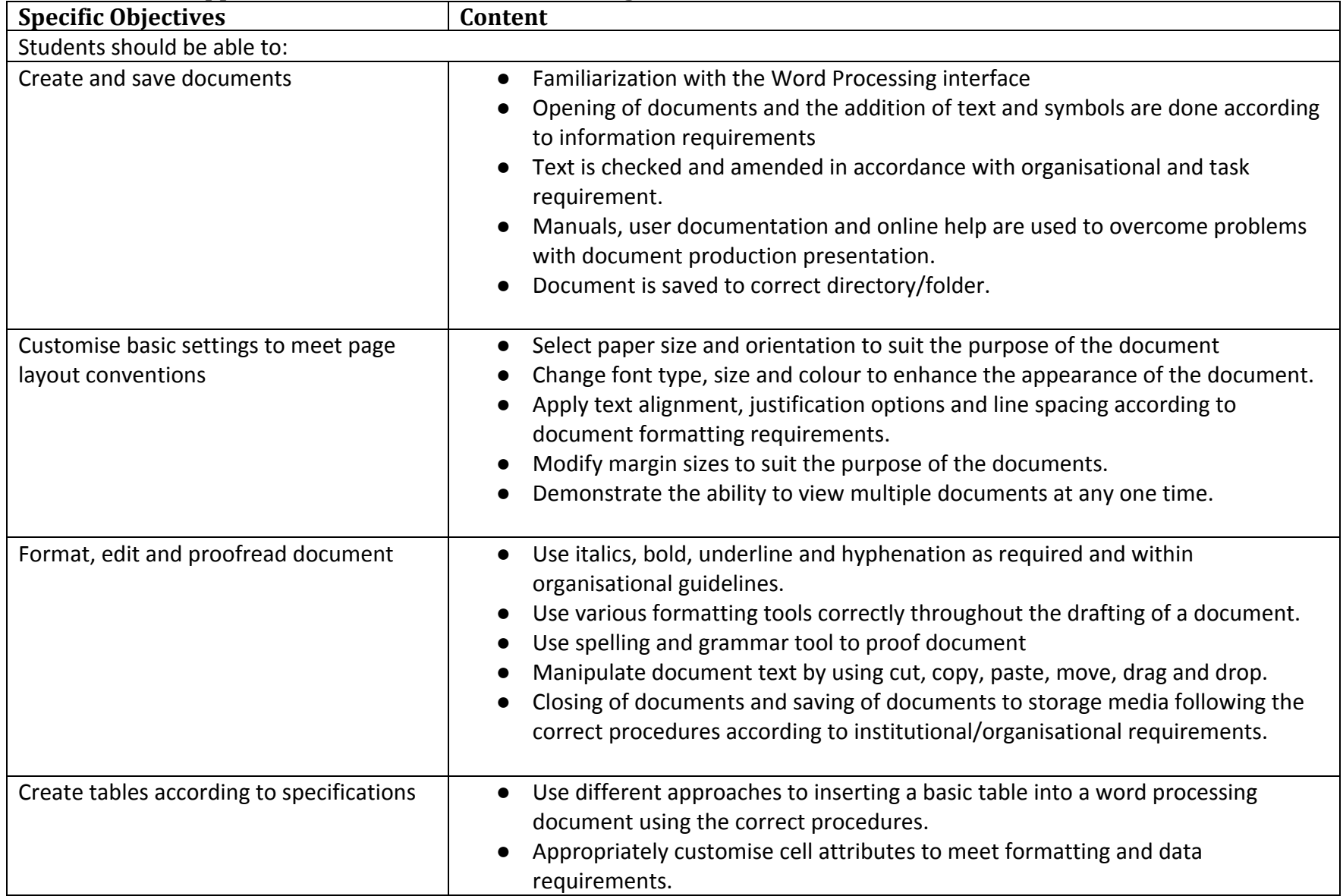

# **Unit 5 - Use of Application Software - Word Processing Software**

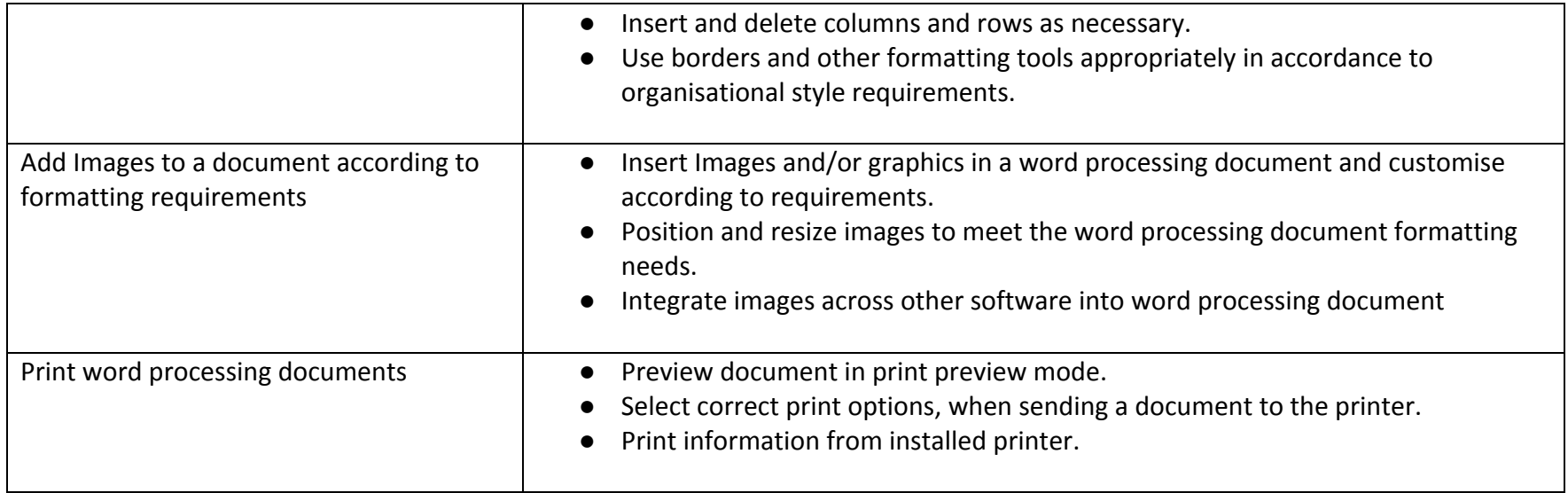

# **Unit 6 - Use of Application Software - Presentation Software**

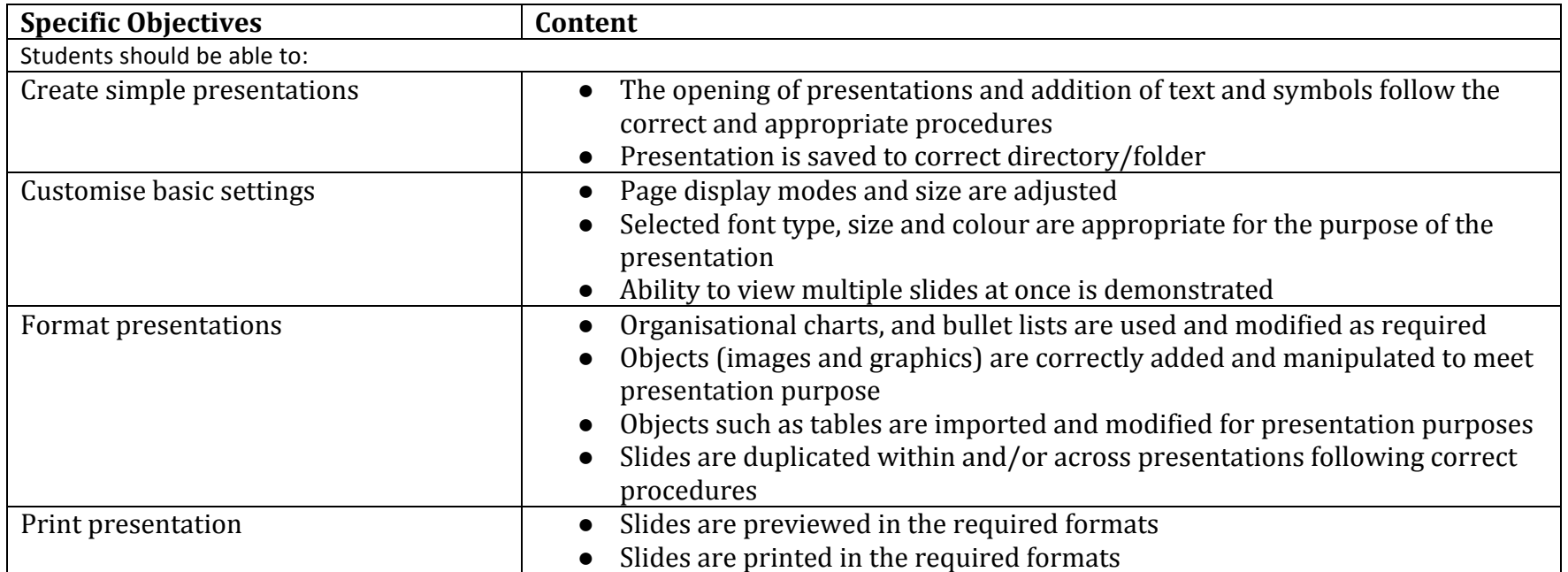

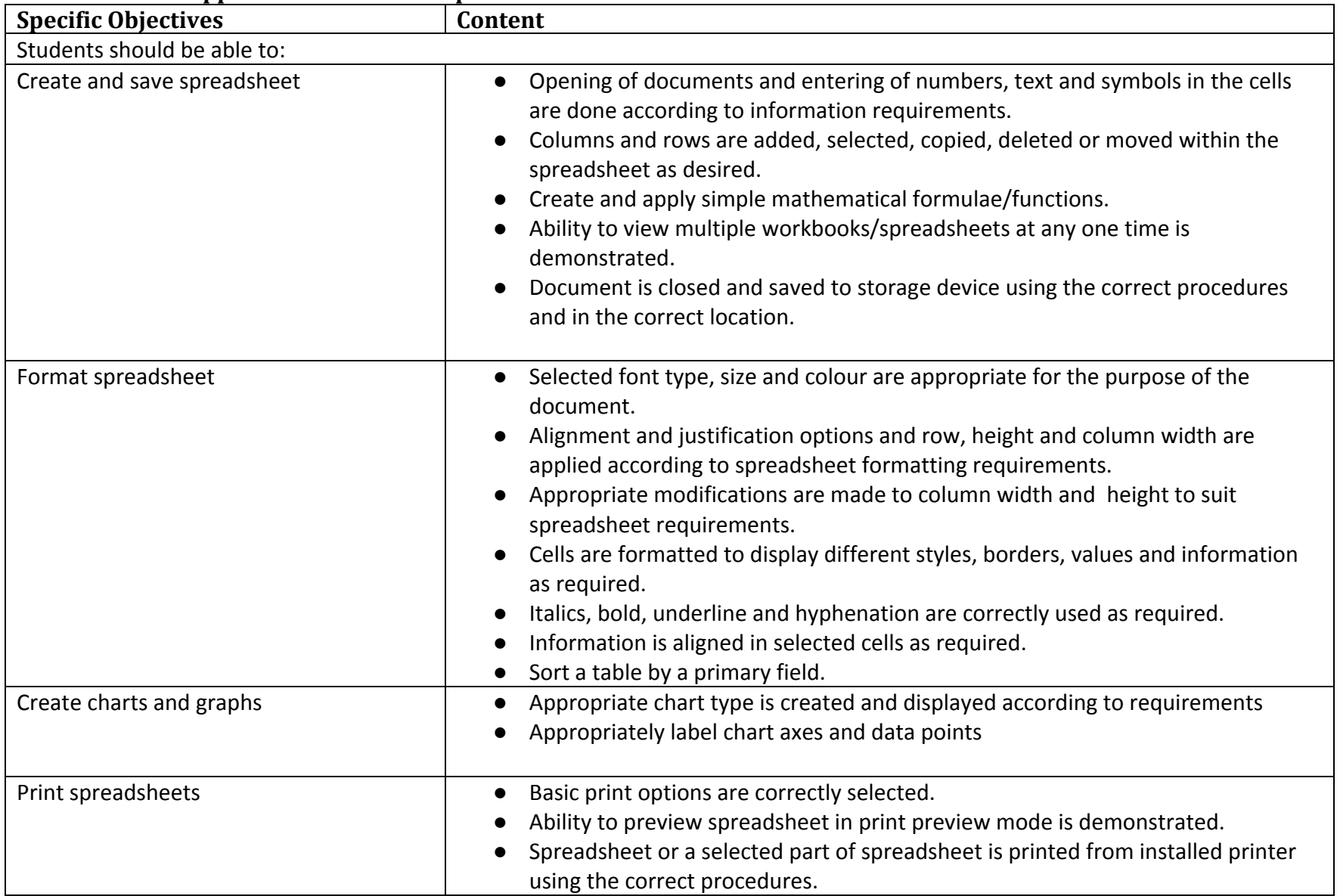

## **Unit 7 - Use of Application Software – Spreadsheet Software**

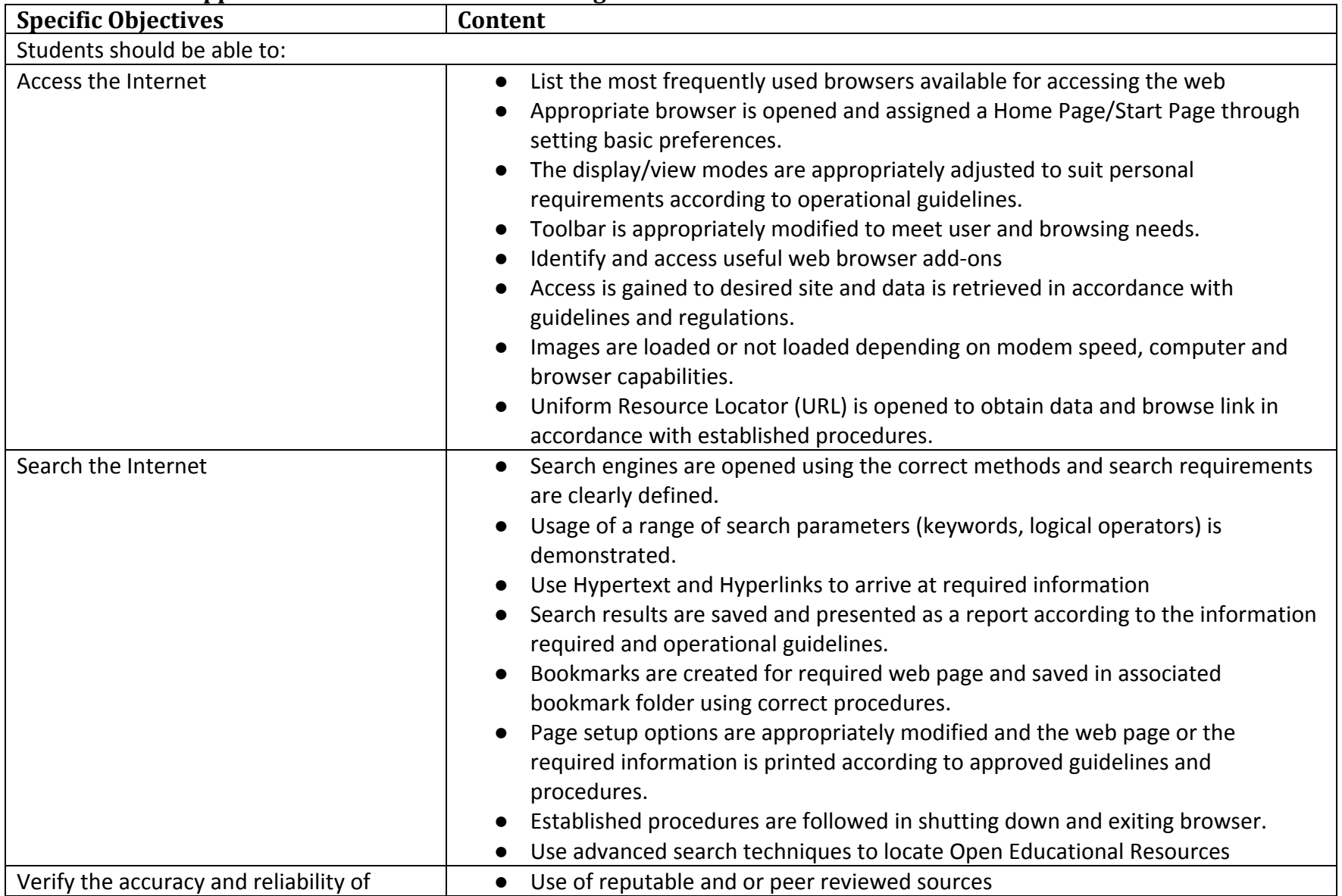

## **Unit 8 - Use of Application Software – Web Browsing Software**

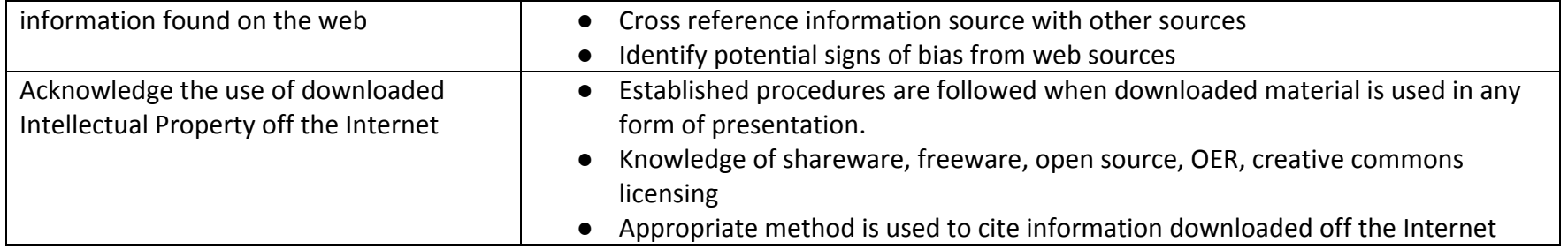

#### **Unit 9 - Internet Safety**

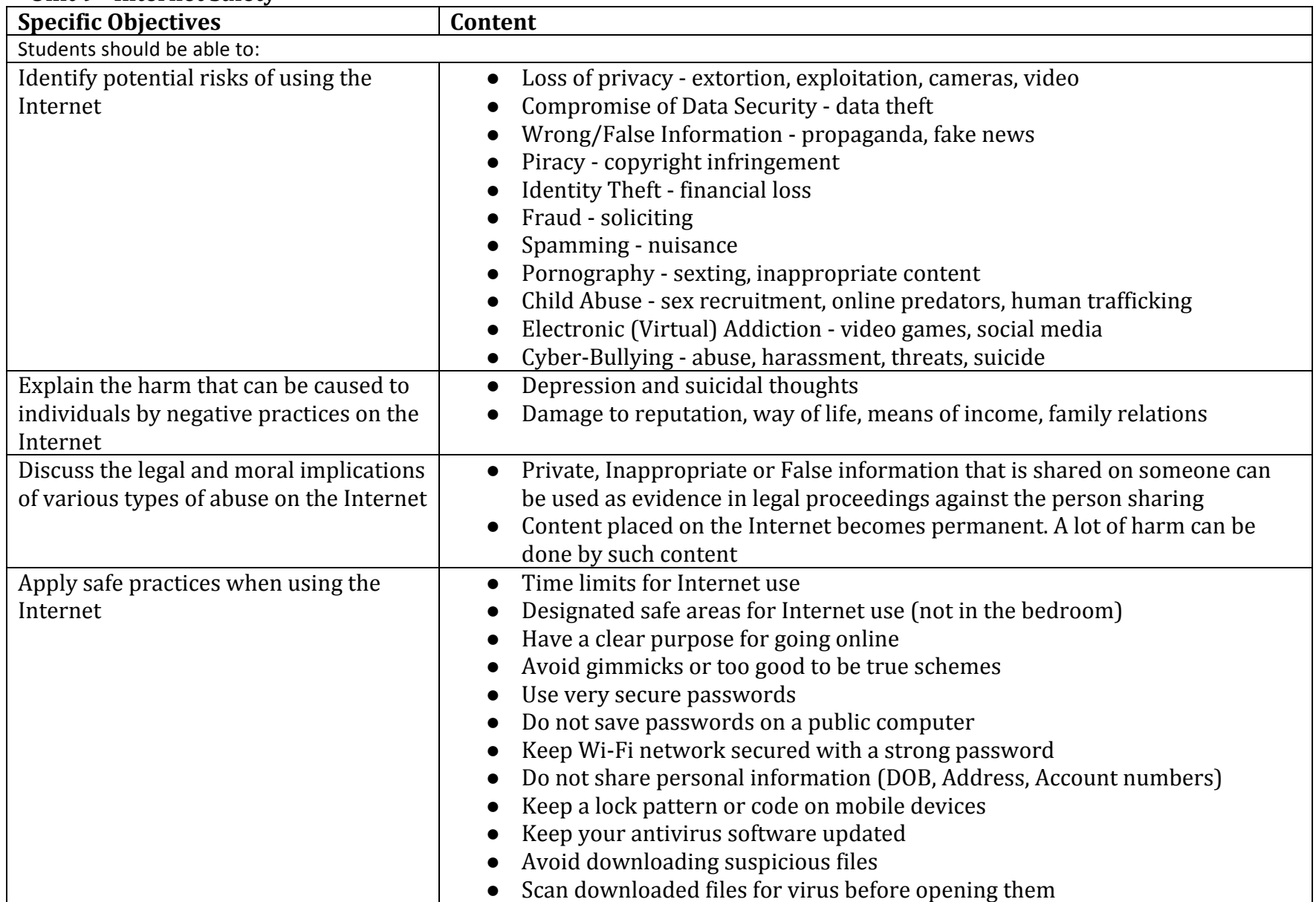

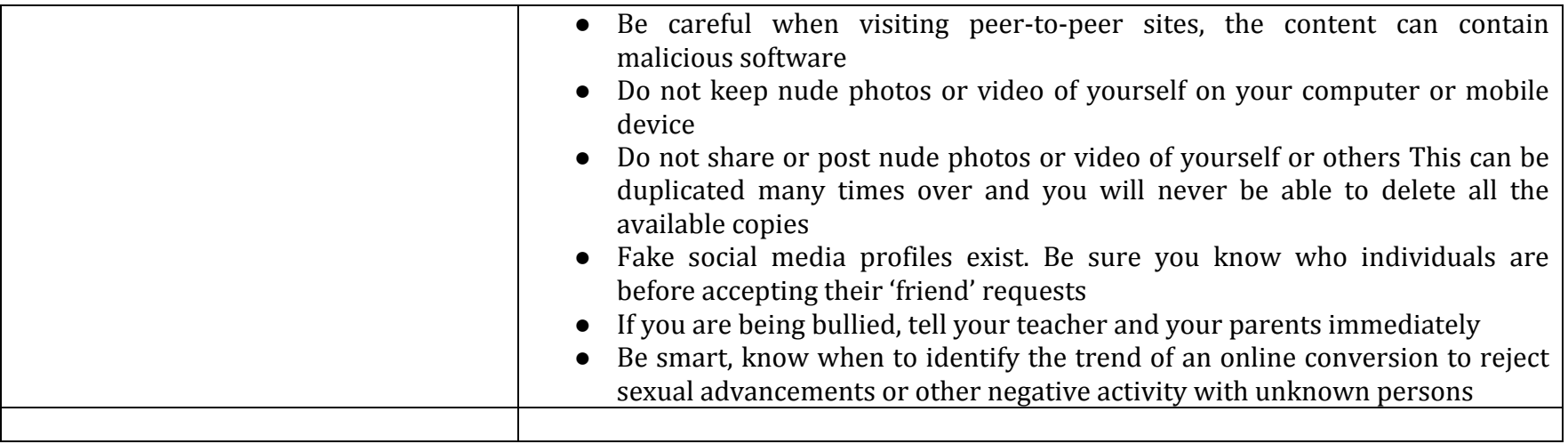

## **Unit 10 - Keyboard Mastery**

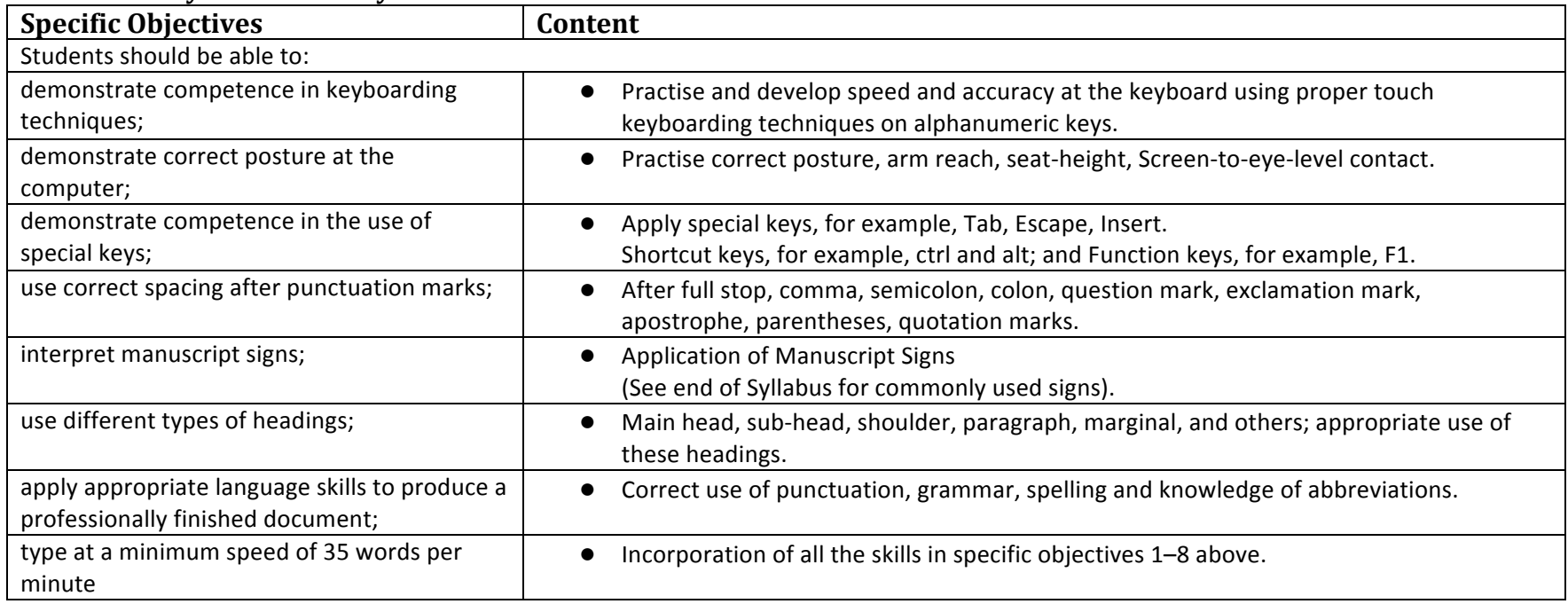